# **Tagging Video Contents with Positive/Negative Interest Based on User's Facial Expression**

Masanori Miyahara<sup>1</sup>, Masaki Aoki<sup>1</sup>, Tetsuya Takiguchi<sup>2</sup>, and Yasuo Ariki<sup>2</sup>

<sup>1</sup> Graduate School of Engineering, Kobe University {miyahara,masamax777}@me.cs.scitec.kobe-u.ac.jp <sup>2</sup> Organization of Advanced Science and Technology, Kobe University 1-1 Rokkodai, Nada, Kobe, Hyogo, 657-8501 Japan {takigu,ariki}@kobe-u.ac.jp

**Abstract.** Recently, there are so many videos available for people to choose to watch. To solve this problem, we propose a tagging system for video content based on facial expression that can be used for recommendations based on video content. Viewer's face captured by a camera is extracted by Elastic Bunch Graph Matching, and the facial expression is recognized by Support Vector Machines. The facial expression is classified into Neutral, Positive, Negative and Rejective. Recognition results are recorded as "facial expression tags" in synchronization with video content. Experimental results achieved an averaged recall rate of 87.61%, and averaged precision rate of 88.03%.

**Keywords:** Tagging video contents, Elastic Bunch Graph Matching, Facial expression recognition, Support Vector Machines.

# **1 Introduction**

Recently, multichannel digital broadcasting has started on TV. In addition, video-sharing sites on the Internet, such as "YouTube," are becoming very popular. These facts indicate that there are too many videos with such a diversity of content for viewers to select. To solve this problem, two main approaches have been employed. One analyzes the video content itself, and the other analyzes the viewer's behavior when watching the video.

For video content analysis, many studies have been carried out[1], such as shot boundary determination, high-level feature extraction, and object recognition. However, generic object recognition remains a difficult task.

On the other hand, for a viewer's behavior analysis, most often remote control operation histories, registration of favori[te k](#page-9-0)ey words or actors, etc. are used. K. Masumitsu[2] focused on the remote control operation (such as scenes, etc. that the viewer chose to skip), and calculated the importance value of scenes. T. Taka[3] proposed a system which recommended TV programs if viewers gave some key words. But these methods acquire only personal preferences, which a viewer himself already knows. Furthermore, registering various key words or actors is cumbersome for a viewer.

S. Satoh, F. Nack, and M. Etoh (Eds.): MMM 2008, LNCS 4903, pp. 210-219, 2008.

<sup>-</sup>c Springer-Verlag Berlin Heidelberg 200 8

Moreover, there are some studies that focused on a viewer's facial direction and facial expression. M. Yamamoto[4] proposed a system for automatically estimating the time intervals during which TV viewers have a positive interest in what they are watching based on temporal patterns in facial changes using the Hidden Markov Model. But it is probable that TV viewers have both positive interest and negative interest.

Based on the above discussion, we propose in this paper a system for tagging video content with the interest labels of Neutral, Positive, Negative and Rejective. To classify facial expressions correctly, facial feature points must be extracted precisely. From this viewpoint, Elastic Bunch Graph Matching (EBGM)[5][6] is employed in the system. EBGM was proposed by Laurenz Wiskott and proved to be useful in facial feature point extraction and face recognition.

The rest of this paper is organized as follows. In section 2, the overview of our system is described. In sections 3 and 4, the methods used in our system are described. Experiments and evaluations are described in section 5. Future study themes will be discussed in section 6.

### **2 Overview of Proposed System**

<span id="page-1-0"></span>Fig. 1 shows our experimental environment where a viewer watches video content on a display. The viewer's face is recorded into video by a webcam. A PC plays back the video and also analyzes the viewer's face.

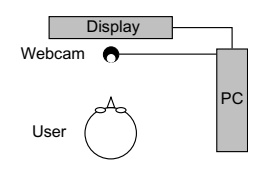

**Fig. 1.** Top View of Experimental Environment

Fig. 2 shows the system flow for analyzing the viewer's facial video. At first, exact face regions are extracted by AdaBoost[7] based o[n H](#page-9-1)aar-like features to reduce computation time in the next process, and the face size is normalized. Secondly, within the extracted face region, facial feature points are extracted by Elastic Bunch Graph Matching based on Gabor feature. Thirdly, the viewer is recognized based on the extracted facial feature points. Then, the personal model of his facial expression is retrieved. In the personal model, the facial feature points that were extracted from the viewer's neutral (expressionless) image and the facial expression classifier are already registered. Finally, the viewer's facial expression is recognized by the retrieved classifier, Support Vector Machines[8], based on the feature vector computed as the facial feature point location difference between the viewer's image at each frame and the registered neutral image.

<span id="page-2-0"></span>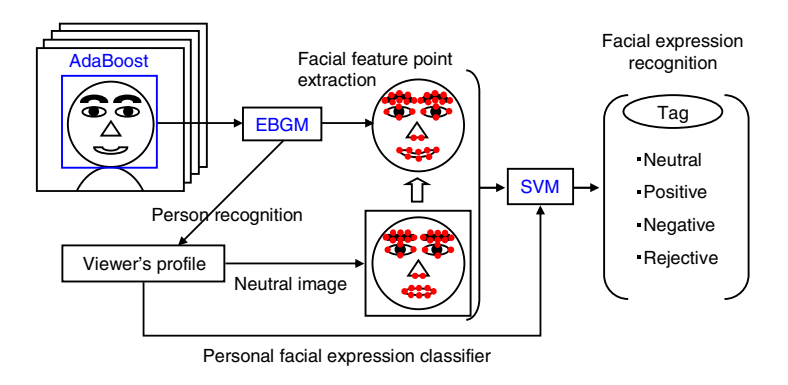

**Fig. 2.** System flow

Recognition results are recorded as "facial expression tags"(Neutral, Positive, Negative, Rejective) in synchronization with video content.

# **3 Facial Feature Point Extraction and Person Recognition Using EBGM**

### **3.1 Gabor Wavelets**

Since Gabor wavelets are fundamental to EBGM, it is described here. Gabor wavelets can extract global and local features by changing spatial frequency, and can extract features related to a wavelet's orientation.

Eq. (1) shows a Gabor Kernel used in Gabor wavelets. This function contains a Gaussian function for smoothing as well as a wave vector  $\overrightarrow{k}_j$  that indicates simple wave frequencies and orientations.

$$
\psi_j(\overrightarrow{x}) = \frac{\overrightarrow{k}_j^2}{\sigma^2} exp\left(-\frac{\overrightarrow{k}_j^2 \overrightarrow{x}^2}{2\sigma^2}\right) \left[ exp\left(i\overrightarrow{k}_j \overrightarrow{x}\right) - exp\left(-\frac{\sigma^2}{2}\right)\right]
$$
(1)

$$
\overrightarrow{k}_{j} = \begin{pmatrix} k_{jx} \\ k_{jy} \end{pmatrix} = \begin{pmatrix} k_{\nu} \cos \varphi_{\mu} \\ k_{\nu} \sin \varphi_{\mu} \end{pmatrix}
$$
\n(2)

Here,  $k_{\nu} = 2^{-\frac{\nu+2}{2}} \pi C \varphi_{\mu} = \mu \frac{\pi}{8}$ . We employ a discrete set of 5 different frequencies, index  $\nu = 0, ..., 4$ , and 8 orientations, index  $\mu = 0, ..., 7$ .

### **3.2 Jet**

A jet is a set of convolution coefficients obtained by applying Gabor kernels with different frequencies and orientations to a point in an image. Fig.3 shows an example of a jet. To estimate the positions of facial feature points in an input image, jets in an input image are compared with jets in a facial model.

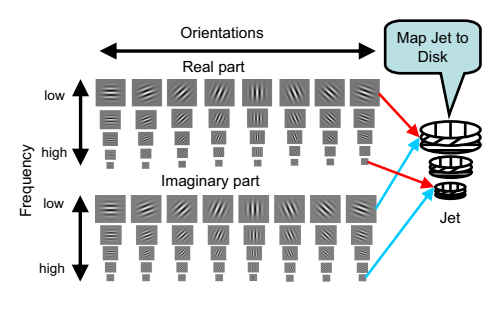

**Fig. 3.** Jet example

A jet  $\mathcal J$  is composed of 40 complex coefficients (5 frequencies  $\times$  8 orientations) and expressed as follows:

$$
\mathcal{J}_j = a_j \exp(i\phi_j) \qquad (j = 0, ..., 39)
$$
\n
$$
\tag{3}
$$

where  $\vec{x} = (x, y), a_i(\vec{x})$  and  $\phi_i(\vec{x})$  are the facial feature point coordinate, magnit[ud](#page-3-0)e of complex coefficient, and phase of complex coefficient, which rotates the wavelet at its center, respectively.

# <span id="page-3-0"></span>**3.3 Jet Similarity**

<span id="page-3-1"></span>For the comparison of facial feature points between the facial model and the input image, the similarity is computed between jet set  $\{\mathcal{J}\}\$ and  $\{\mathcal{J}'\}\$ . Locations of two jets are represented as  $\overrightarrow{x}$  and  $\overrightarrow{x}'$ . The difference between vector  $\overrightarrow{x}$  and vector  $\overline{x}'$  is given in Eq. (4).

$$
\overrightarrow{d} = \overrightarrow{x} - \overrightarrow{x}' = \begin{pmatrix} dx \\ dy \end{pmatrix}
$$
\n(4)

<span id="page-3-2"></span>Here, let's consider the similarity of two jets in terms of the magnitude and phase of the jets as follows:

$$
S_D(\mathcal{J}, \mathcal{J}') = \frac{\sum_{j=0}^{N-1} a_j a'_j \cos(\phi_j - \phi'_j)}{\sqrt{\sum_{j=0}^{N-1} a_j^2 \sum_{j=0}^{N-1} a'_j^2}}
$$
(5)

where the phase difference  $(\phi_j - \phi'_j)$  is qualitatively expressed as follows:

$$
\phi_j - \phi'_j = \overrightarrow{k}_j \overrightarrow{x} - \overrightarrow{k}_j \overrightarrow{x}' = \overrightarrow{k}_j (\overrightarrow{x} - \overrightarrow{x}') = \overrightarrow{k}_j \overrightarrow{d}
$$
(6)

To find the best similarity between  $\{\mathcal{J}\}\$ and  $\{\mathcal{J}'\}\$ using Eq. (5) and Eq. (6), phase difference is modified as  $\phi_j - (\phi'_j + \overrightarrow{k_j} \overrightarrow{d})$  and Eq. (5) is rewritten as

$$
S_D(\mathcal{J}, \mathcal{J}') = \frac{\sum_{j=0}^{N-1} a_j a_j' \cos(\phi_j - (\phi_j' + \overrightarrow{k_j} \overrightarrow{d}))}{\sqrt{\sum_{j=0}^{N-1} a_j^2 \sum_{j=0}^{N-1} a_j'^2}}
$$
(7)

<span id="page-4-0"></span>In order to find the optimal jet J' that is most similar to jet J, the best  $\overrightarrow{d}$  is estimated that will maximize similarity based not only upon phase but magnitude as well.

# **3.4 Displacement Estimation**

In Eq. (7), the best  $\overrightarrow{d}$  is estimated in this way. First, the similarity at zero displacement  $(dx = dy = 0)$  is estimated. Then the si[mila](#page-2-0)rity of its North, East, South, and West neighbors is estimated. The neighboring location with the highest similarity is chosen as the new center of the search. This process is iterated until none of the neighbors offers an improvement over the current location. The iteration is limited to 50 times at one facial feature point.

### **3.5 Facial Feature Points and Face Graph**

In this paper, facial feature points are defined as the 34 points shown in Fig. 2 and Fig. 4. A set of jets extracted at all facial feature points is called a face graph. Fig. 4 shows an example of a face graph.

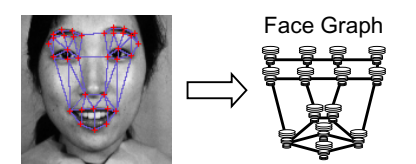

**Fig. 4.** Jet extracted from facial feature points

# **3.6 Bunch Graph**

A set of jets extracted from many people at one facial feature point is called a bunch. A graph constructed using bunches at all the facial feature points is called a bunch graph. In searching out the location of facial feature points, the similarity described in Eq. (7) is computed between the jets in the bunch graph and a jet at a point in an input image. The jet with the highest similarity, achieved by moving  $\overline{d}$  as described in Section 3.4, is chosen as the target facial feature point in the input image. In this way, using a bunch graph, the locations of the facial feature points can be searched allowing various variations. For example, a chin bunch may include jets from non-bearded chins as well as bearded chins, to cover the local changes. Therefore, it is necessary to train data [usin](#page-4-0)g the facial data of various people in order to construct the bunch graph. The training data required for construction of bunch graph was manually collected.

### **3.7 Elastic Bunch Graph Matching**

Fig. 5 shows an elastic bunch graph matching flow. First, after a facial image is input into the system, a bunch graph is pasted to the image, and then a local search for the input face commences using the method described in Section 3.4.

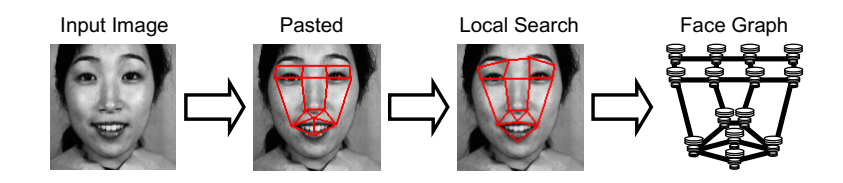

**Fig. 5.** Elastic Bunch Graph Matching procedure

Finally, the face graph is extracted after all the locations of the feature points are matched.

#### **3.8 Person (Face) Recognition**

The extracted face graph is used for face recognition. For the comparison between the extracted face graph  $G$  and the stored graph  $G'$ , the similarity is computed between face graphs  $G$  and  $G'$ . Here, let's consider the similarity of two face graphs as follows:

$$
S_{jet}(G, G') = \frac{1}{M} \sum_{j=0}^{M-1} S_D(\mathcal{J}_j, \mathcal{J}'_j)
$$
 (8)

where M is the number of the facial feature points for recognition.  $J, J'$  are sets of Jets for graphs G and G' respectively. A person with the maximum  $S_{jet}$ score is recognized as the input person.

# **4 Facial Expression Recognition Using SVM**

# **4.1 Definition of Facial Expression Classes**

To classify the viewer's facial ex[pre](#page-6-0)ssion, the classes were conventionally defined as "interest" or "disinterest." But it is probable that the viewer's interest is positive, negative or neutral. For example, if the viewer watches a video that is extremely unpleasant, he may be interested in watching it once, but never again. From this viewpoint, in this stu[dy](#page-9-1), three facial expression classes are defined; Neutral, Positive and Negative. In addition, if the viewer does not watch the display in a frontal direction or tilts his face, the system classifies it as Rejective because their correct classification is difficult. Table 1 shows the class types and the meanings.

### **4.2 SVM Algorithms**

Support Vector Machines were pioneered by Vapnik[8]. SVM separate the training data in feature space by a hyperplane defined by the type of kernel function employed. In this study, Radial Basis Function (RBF) is employed as a kernel function. SVM finds the hyperplane with the maximum margin, defined as the distances between the hyperplane and the nearest data point in each class. To recognize multi-class data, SVM is extended by one-against-the-rest method.

<span id="page-6-0"></span>

| Classes        | Meanings                                         |
|----------------|--------------------------------------------------|
| Neutral (Neu)  | Expressionless                                   |
| Positive (Pos) | Happiness, Laughter, Pleasure, etc.              |
| Negative (Neg) | Anger, Disgust, Displeasure, etc.                |
|                | Not watching the display in the front direction, |
| Rejective(Rej) | Occluding part of face,                          |
|                | Tilting the face, etc.                           |

**Table 1.** Facial expression classes

#### **4.3 Feature Vector**

The viewers of our system register their neutral images as well as the personal facial expression classifier in advance. After EBGM recognizes a viewer in front of the display, the system retrieves his neutral image and the personal facial expression SVM classifier. Th[en](#page-1-0), the differences between the viewer's facial feature points extracted by EBGM and the viewer's neutral facial feature points are computed as a feature vector for SVM.

# **5 Experiments**

# **5.1 Experimental Conditions**

<span id="page-6-1"></span>In th[e e](#page-6-0)xperimental environment shown in Fig. 1, two subjects, A and B, watched four videos. They were instructed not to exaggerate or suppress their facial expressions. The length of the videos was about 17 minutes in average. The categories were "variety shows" because these shows often make viewers change their facial expressions, compared to other categories such as "drama" or "news." While they watched the videos, the system recorded their facial video in synchroni[zat](#page-6-1)ion with the video content at 15 frames per second. Then subjects A and B tagged the video with four labels, Positive, Negative, Neutral and Rejective according to Table 1. To tag the video, an interface was used as shown in Fig. 6. In the left window, the video content and the viewer's facial video were displayed. The subjects were asked to press the buttons in the right window to classify the video frames into three classes while they watched both the video content and their facial video in the left window. If no button was pressed, the frame was classified as Neutral. Tagged results for all frames in the experimental videos are shown in Table 2. We used those experimental videos and the tagging data as training and test data in the subsequent section.

**Table 2.** Tagged results (frames)

|                                      |  |  | Neu Pos Neg Rej Total |
|--------------------------------------|--|--|-----------------------|
| Subject A 49865 7665 3719 1466 62715 |  |  |                       |
| Subject B 56531 2347 3105 775 62758  |  |  |                       |

Tagging Video Contents with Positive/Negative Interest 217

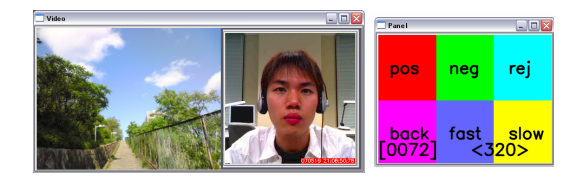

**Fig. 6.** Tagging interface

# **5.2 Facial Region Extraction Using AdaBoost**

Facial regions were extracted using AdaBoost based on Haar-like features[7] in all frames of the experimental videos except Reject frames. Extracted frames were checked manually to confirm whether they were false regions or not. The experimental results are shown in Table 3.

**Table 3.** Experimental results of facial region extraction

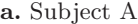

**b.** Subject B

|                  |                       | $Neu$   $Pos$   $Neg$ |                      |                                 | $Neu$   $Pos$   $Neg$ |  |
|------------------|-----------------------|-----------------------|----------------------|---------------------------------|-----------------------|--|
| False extraction | 20                    |                       | False extraction 132 |                                 | 106                   |  |
| Total frames     | 49865  7665   3719    |                       | Total frames         | $\parallel$ 56531   2347   3105 |                       |  |
| Rate $(\%)$      | 0.040   0.039   0.027 |                       | Rate $(\%)$          | 0.234 4.516 0.290               |                       |  |

In the experiments, extraction rates of the facial regions for both subject A and B were 100%. On the other hand, av[era](#page-7-0)ged Neu, Pos and Neg false extraction rates were 0.0354% for subject A and 1.68% for subject B. The reason for the worse false extraction rate for subject B is attributed to his habit of raising his head when he is excited.

# <span id="page-7-0"></span>**5.3 Person Recognition Using EBGM**

All faces correctly extracted by AdaBoost were recognized by Elastic Bunch Graph Matching. Experimental results are shown in Table 4.

|  | Table 4. Person recognition experiment |  |
|--|----------------------------------------|--|
|  |                                        |  |

**a.** Subject A

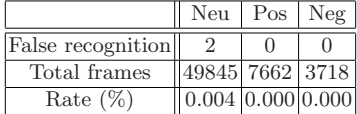

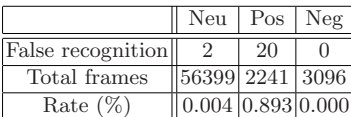

**b.** Subject B

<span id="page-8-0"></span>As the data in the table shows, the false recognition rate was so low, in fact, that we can say that our proposed system is able to select almost without error a personal facial expression classifier from the viewer's profile.

**Table 5.** Experimental results of facial expression recognition

|                                          | Neu   | Pos              | Neg  |      |                            | $\text{Rej}$ Sum Recall $(\%)$ |
|------------------------------------------|-------|------------------|------|------|----------------------------|--------------------------------|
| Neu                                      | 48275 | 443              | 525  |      | 622 49865                  | 96.81                          |
| Pos                                      | 743   | 6907             |      | 14   | 7665                       | 90.11                          |
| Neg                                      | 356   | $\overline{1}07$ | 3250 | 6    | 3719                       | 87.39                          |
| Rej                                      | 135   | 0                | 5    | 1326 | 1466                       | 90.45                          |
| Sum                                      |       |                  |      |      | 49509 7457 3781 1968 62715 |                                |
| Precision $(\%)$ 97.51 92.62 85.96 67.38 |       |                  |      |      |                            |                                |

**a.** Confusion matrix for subject A

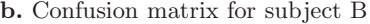

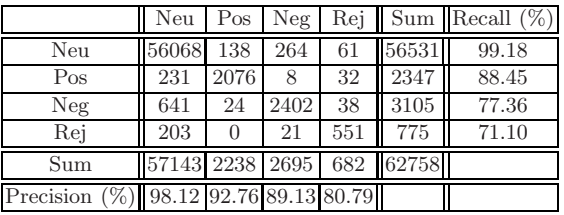

### **5.4 Facial Expression Recognition Using SVM**

For every frame in the experimental videos, facial expression was recognized by Support Vector Machines. Three of four experimental videos were used for training data, and the rest for testing data. The cross-validation method was used to create the confusion matrices shown in Table 5.

The averaged recall rate was 87.61% and the averaged precision rate was 88.03%. When the subjects modestly expressed their emotion, even though the subjects tagged their feeling as Positive or Negative, the system often mistook the facial expression for Neutral. Moreover, when the subjects had an intermediate facial expression, the system often made a mistake because one expression class was only assumed in a frame.

# **6 Conclusion**

In this paper, we proposed the system that tagged video contents with Positive, Negative, and Neutral interest labels based on viewer's facial expression. In addition, a "Rejective" frame was automatically tagged by learned SVM classifiers. As an experimental result of the facial expression recognition for two subjects, the averaged recall rate and precision rate were about 88%. This makes our <span id="page-9-0"></span>proposed system able to find those intervals of a video in which the viewer interested, and it also enables the system to recommend video content to the viewer. Evaluation of the video contents of various categories and evaluation of various subjects will be the theme of future work. Moreover, we plan to construct a system that can automatically recommend video content for viewers based on a combination of facial expression, speech and other multimodal information.

# **References**

- 1. Smeaton, A.F., Over, P., Kraaij, W.: Evaluation campaigns and TRECVid. In: MIR 2006. Proceedings of the 8th ACM International Workshop on Multimedia Information Retrieval, Santa Barbara, California, USA, October 26 - 27, 2006, pp. 321–330. ACM Press, New York (2006)
- 2. Masumitsu, K., Echigo, T.: Personalized Video Summarization Using Importance Score. J.of IEICE J84-D-II(8), 1848–1855 (2001)
- 3. Taka, T., Watanabe, T., Taruguchi, H.: A TV Program Selection Support Agent with History Database. IPSJ Journal 42(12), 3130–3143 (2001)
- 4. Yamamoto, M., Nitta, N., Babaguchi, N.: Estimating Intervals of Interest During TV Viewing for Automatic Personal Preference Acquisition. In: PCM2006. Proceedings of The 7th IEEE Pacific-Rim Conference on Multimedia, pp. 615–623 (November 2006)
- 5. Wiskott, L., Fellous, J.-M., Kruger, N., von der Malsburg, C.: Face Recognition by Elastic Bunch Graph Matching. IEEE Transactions on Pattern Analysis and Machine Intelligence 19(7), 775–779 (1997)
- 6. Bolme, D.S.: Elastic Bunch Graph Matchin. In: partial fulfillment of the requirements for the Degree of Master of Science Colorado State University Fort Collins, Colorado (Summer 2003)
- 7. Viola, P., Jones, M.: Rapid Object Detection using a Boosted Cascade of Simple Features. In: Proc. IEEE Conf. on Computer Vision and Pattern Recognition Kauai, USA, pp. 1–9 (2001)
- <span id="page-9-1"></span>8. Vapnik, V.N.: The Nature of Statistical Learning Theory. Springer, Heidelberg (1995)
- 9. Lyons, M.J., Akamatsu, S., Kamachi, M., Gyoba, J.: Coding Facial Expressions with Gabor Wavelets. In: Proceedings, Third IEEE International Conference on Automatic Face and Gesture Recognition, April 14-16, 1998, pp. 200–205. IEEE Computer Society, Nara Japan (1998)